# R course - Exercice 3

*First Name - Last Name Master 2 Statistics and Econometrics*

# **Problem**

We consider the following simulated data set of size  $n = 1000$  observations and  $p = 10001$  variables.

```
n_simu <- 1000
set.seed(1)
df_simulate <- data.frame(x_1 = rnorm(n_simu))
for (k in 2:10000) {
set.seed(k)
df_simulate[, paste0("x_", k)] <- rnorm(n_simu)
}
df_simulate[, "y"] <- runif(n_simu, 0, 0.5)
df_simulate[df_simulate$x_40 > 0 & df_simulate$x_99 > 0.8, "y"] <-
df_simulate[df_simulate$x_40 > 0 & df_simulate$x_99 > 0.8, "y"] + 5.75
df_simulate[df_simulate$x_40 > 0 & df_simulate$x_99 <= 0.8 & df_simulate$x_30 > 0.5, "y"] <-
df_simulate[df_simulate$x_40 > 0 & df_simulate$x_99 <= 0.8 & df_simulate$x_30 > 0.5, "y"] + 18.95
df_simulate[df_simulate$x_40 > 0 & df_simulate$x_99 <= 0.8 & df_simulate$x_30 <= 0.5, "y"] <-
df_simulate[df_simulate$x_40 > 0 & df_simulate$x_99 <= 0.8 & df_simulate$x_30 <= 0.5, "y"] + 20.55
df_simulate[df_simulate$x_40 <= 0 & df_simulate$x_150 < 0.5, "y"] <-
df_simulate[df_simulate$x_40 <= 0 & df_simulate$x_150 < 0.5, "y"] - 5
df_simulate[df_simulate$x_40 <= 0 & df_simulate$x_150 >= 0.5, "y"] <-
df_simulate[df_simulate$x_40 <= 0 & df_simulate$x_150 >= 0.5, "y"] - 10
```
Let *y* be the dependent variables and  $x_1, \ldots, x_{10000}$  the explanatory variables. When using function  $rpart()$  in package **rpart**, we obtain the following regression tree:

**require**(rpart)

```
## Loading required package: rpart
par(mfrow = c(1, 2), xpd = NA)system.time(
fit \leq rpart(y \sim ., data = df_simulate,
control = rpart.control(maxdepth = 2))
\mathcal{L}## user system elapsed
## 15.084 2.036 15.657
```
**plot**(fit)  $text{fit},$  use.n = TRUE, cex =  $0.5$ )

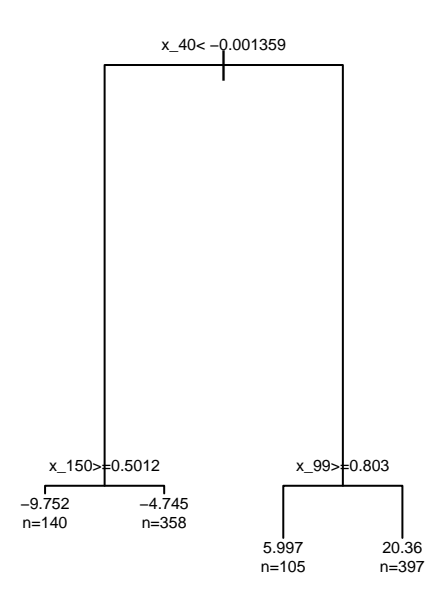

The objectives of this exercice are:

- program your own functions to reproduce more or less similar results to those obtained with the package **rpart**.
- try to improve computational times by using parallel computing.

**Bibliography** on the regression trees:

- in French:<https://www.math.univ-toulouse.fr/~besse/Wikistat/pdf/st-m-app-cart.pdf>
- In English:<https://web.stanford.edu/~hastie/Papers/ESLII.pdf> (p. 307)

## **Hypotheses**

- we suppose that all variables are **numeric**
- the deep of the trees is equal to 2

## **Part 1**

Program the function *split\_noeud()* that takes as input arguments:

- a vector **y** of size **n**,
- a vector **x** of the same size as **y**,
- a scalar **n\_min** equal to 5 by default.

The purpose of the *split\_noeud()* function is to find the best possible value, noted **x\_split**, among the values of **x**, which separates the starting sample into 2 subsamples (each sample must have a size greater than or equal to **n\_min**): a sample of size  $n_1$  such as observations  $x_1^1, \ldots, x_{n_1}^1 \leq \mathbf{x}$  **split** and a sample of size  $n_2$ such as  $\mathbf{x}$ **\_split**  $\langle x_1^2, \ldots, x_{n_2}^2, \mathbf{x}$ **\_split** is chosen so that the sum of squares error (SSE) (calculated on the variable to explain **y** and equal to  $(\sum_{i=1}^{n_1} (y_i^1 - \bar{y}_1)^2 + \sum_{i=1}^{n_2} (y_i^2 - \bar{y}_2)^2)$  is minimum.

*split\_noeud()* returns a **list** with 2 elements:

- **x\_split**, which corresponds to the value of **x** which permits to cut the sample into two sub-samples with respect to the rule given above.
- **var** intra, the value of the intra-variance of *y* when spliting the sample into 2 subsamples with respect to **x\_split**.

#### **Exemple of application :**

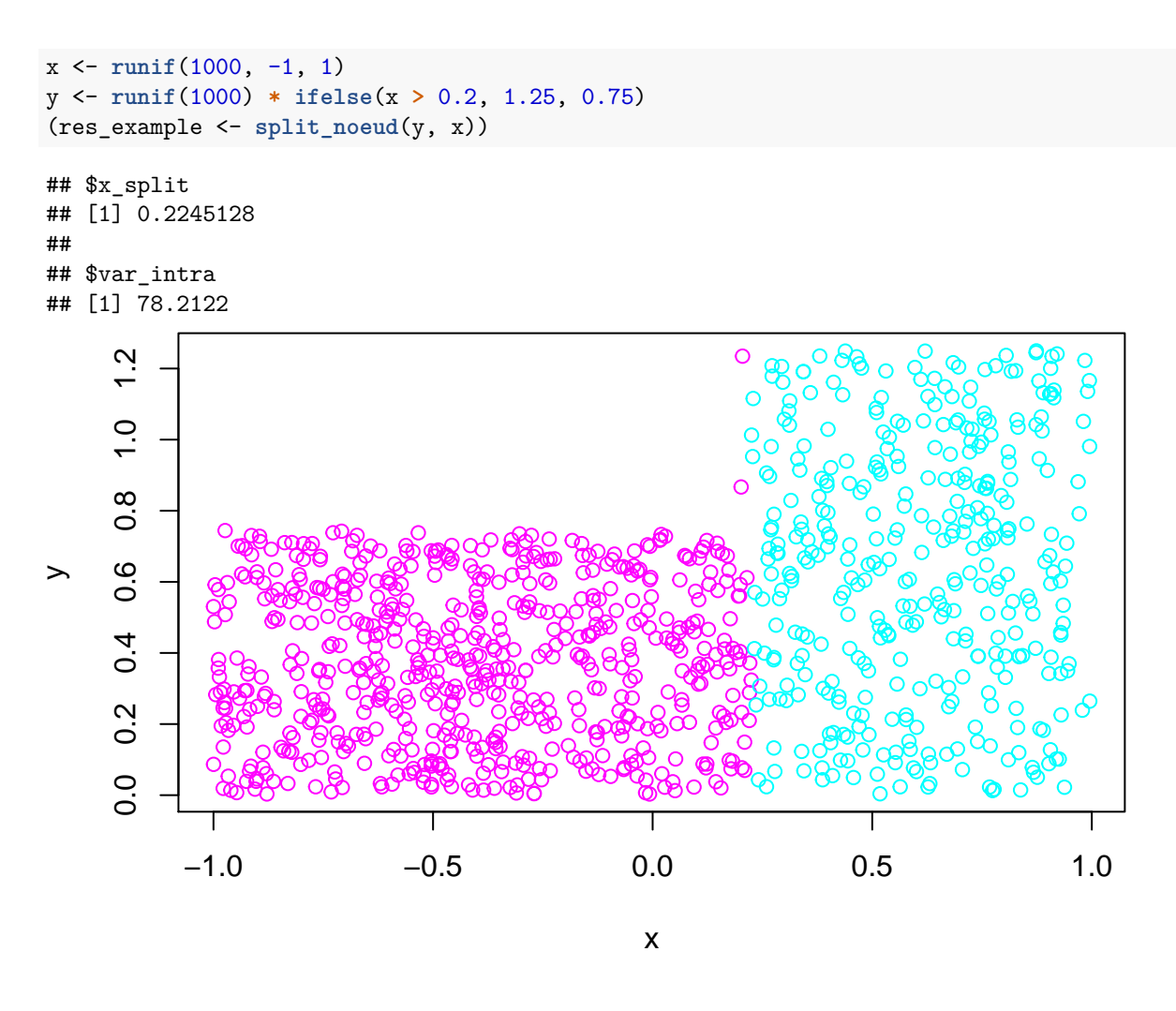

# **Part 2**

- By using *lapply()* (or *sapply()*), find the variable among all the explanatory variables included in **df\_simulate** which permits to get the intra-variance the smallest. Which is the corresponding value of **x\_split** ?
- do the same thing by using paralle computing and compare the computation time between non parallel and parallel version.

## **Nodes 2 and 3**

Let **ech\_2** and **ech\_3** be the two sub-samples (or nodes) obtained by splitting the initial sample with respect to what has been done in the previous step.

• By doing parallel computing, find in the node 2 (respect. node 3) which is the variable and corresponding value **x\_split** which permit to separate the node 2 in an optimal way.

## **Comparison**

Compare the computational time obtained between your codes and the function *rpart()*.

# **Notation**

You will have to return the exercice in *.pdf* or *.html* format, which would have been done with **R** Markdown if possible. It should contain the lines of code used to answer the questions, but you should also explain what you are doing.